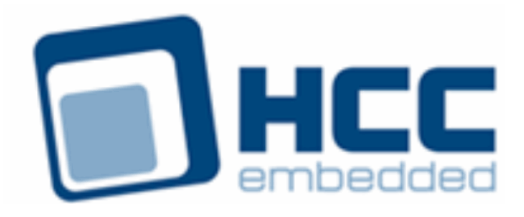

# **SafeFLASH NOR Driver for SPIFI User Guide**

Version 1.00

For use with SafeFLASH NOR Driver for SPIFI versions 1.01 and above

Exported on 01/23/2019

All rights reserved. This document and the associated software are the sole property of HCC Embedded. Reproduction or duplication by any means of any portion of this document without the prior written consent of HCC Embedded is expressly forbidden.

HCC Embedded reserves the right to make changes to this document and to the related software at any time and without notice. The information in this document has been carefully checked for its accuracy; however, HCC Embedded makes no warranty relating to the correctness of this document.

## **Table of Contents**

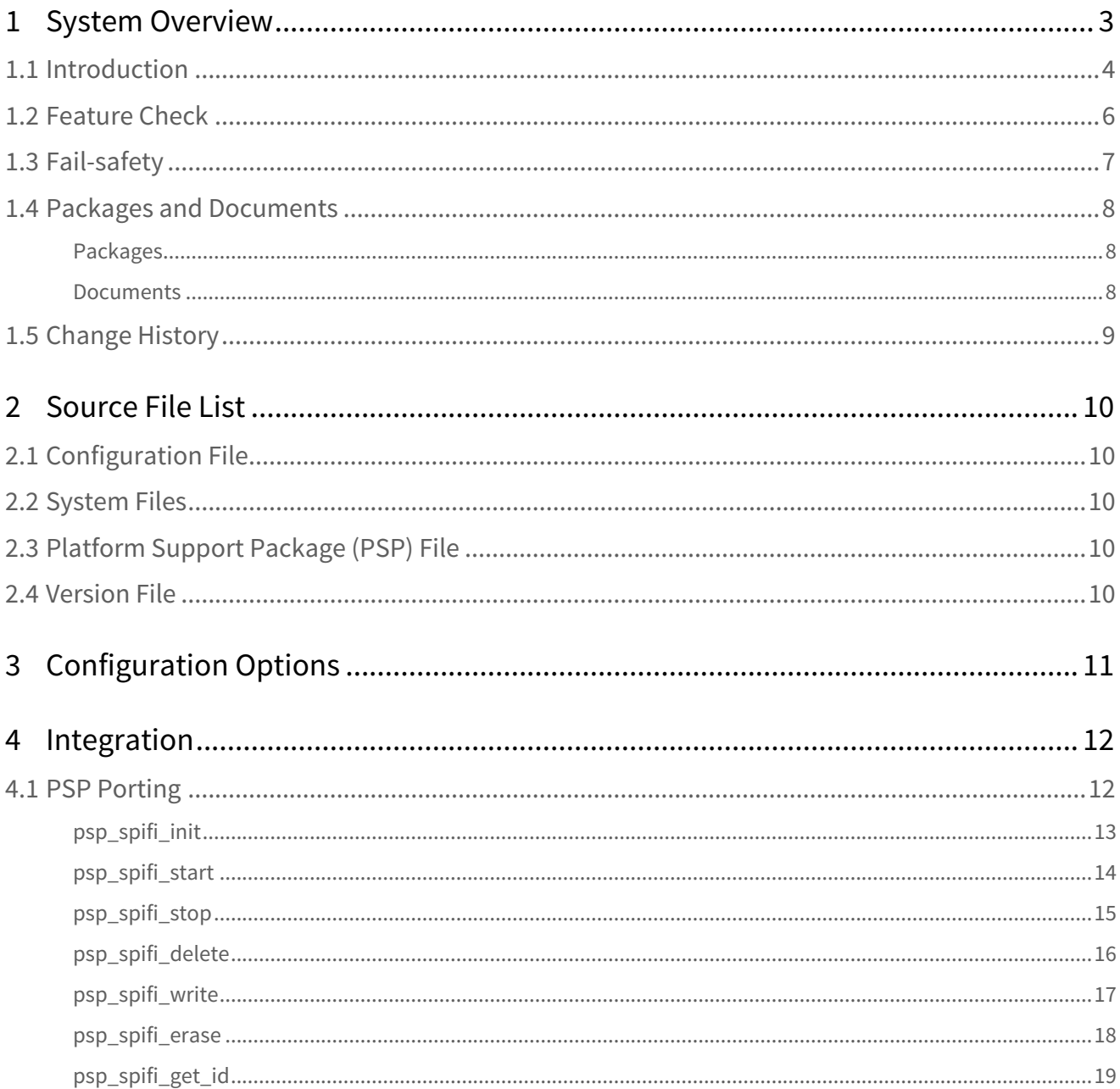

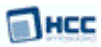

## <span id="page-2-0"></span>**1 System Overview**

This chapter contains the fundamental information for this module.

The component sections are as follows:

- [Introduction](#page-3-0) describes the main elements of the module.
- [Feature Check](#page-5-0) summarizes the main features of the module as bullet points.
- [Packages and Documents](#page-7-0) the Packages section lists the packages that you need in order to use this module. The Documents section lists the relevant user guides.
- [Change History](#page-8-0) lists the earlier versions of this manual, giving the software version that each manual describes.

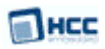

## <span id="page-3-0"></span>**1.1 Introduction**

This guide is for those who want to implement a SafeFLASH NOR driver for Serial Peripheral Interface Flash Interface (SPIFI) devices. This is for use with HCC's SafeFLASH file system. SPIFI provides an interface to external serial flash memory. The serial flash appears in the microcontroller's address space and can be accessed in standard RAM fashion.

This diagram shows the structure of the file system software:

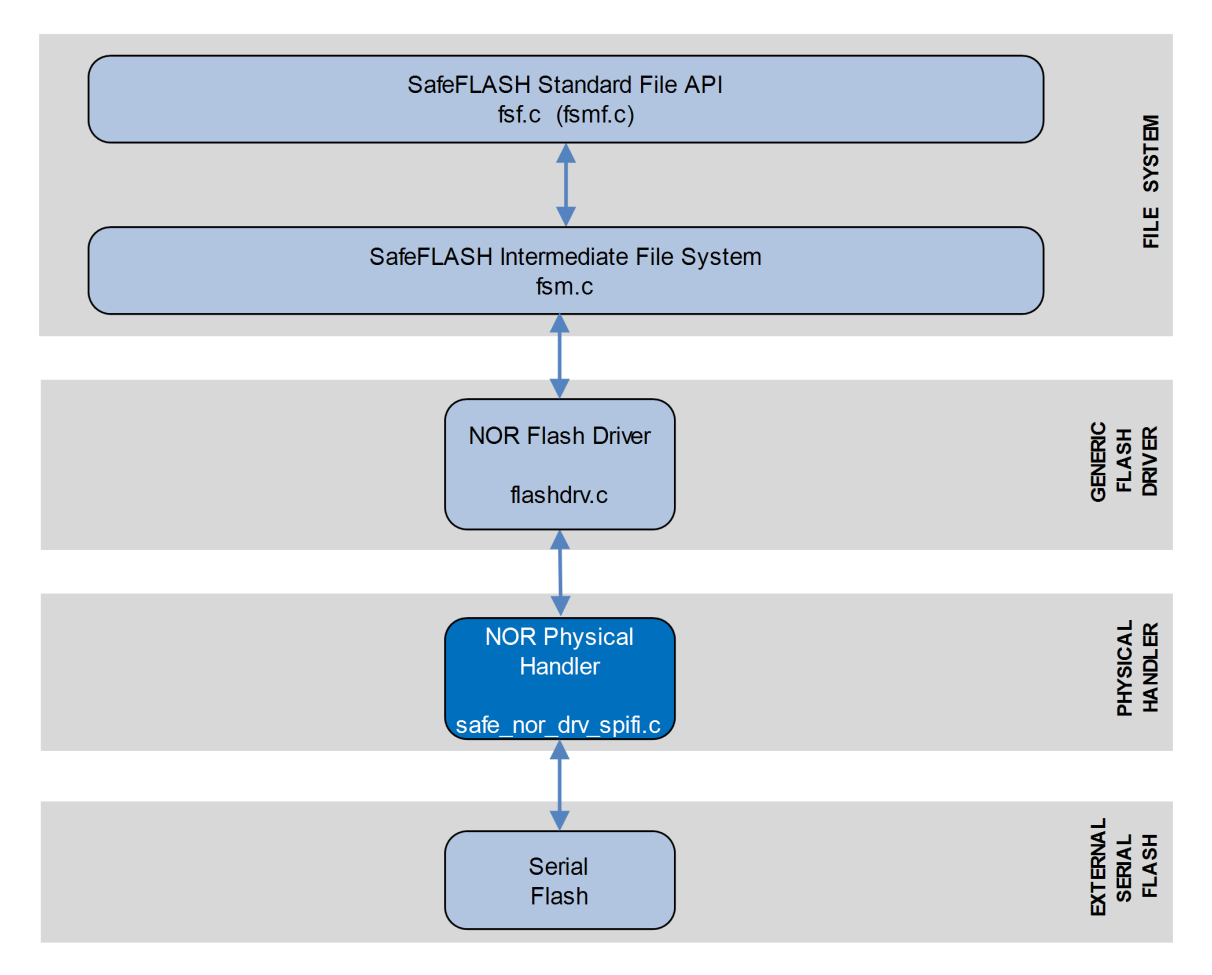

This diagram shows:

- The main SafeFLASH package this provides the file API and intermediate file system. This is described in the the [HCC SafeFLASH File System User Guide.](https://doc.hcc-embedded.com/display/udcd/SafeFLASH+File+System+User+Guide)
- The NOR flash driver the generic device driver for NOR flash, provided by the base NOR package. This driver handles issues of FAT maintenance, wear leveling, and so on. It is described in the [HCC](https://doc.hcc-embedded.com/display/SFLASHNOR120/SafeFLASH+File+System+NOR+Drive+User+Guide) [SafeFLASH File System NOR Drive User Guide](https://doc.hcc-embedded.com/display/SFLASHNOR120/SafeFLASH+File+System+NOR+Drive+User+Guide).
- The NOR physical handler provided by this module, this performs the translation between the driver and the physical flash hardware. This guide shows how to add this to the build. Using the available sample drivers as a model, you can create a driver that meets your specific needs.
- The serial flash this can be accessed in the standard random access way.

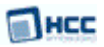

#### **Note:**

- In similar HCC products the physical driver is the specific flash chip driver which includes the physical interface handler. However, here this is separated out because the microcontroller manufacturer has provided a special software library for interfacing these devices.
- HCC Embedded offers hardware and firmware development consultancy to assist developers with the implementation of flash file systems.

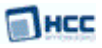

## <span id="page-5-0"></span>**1.2 Feature Check**

The main features of the module are the following:

- Conforms to the HCC Advanced Embedded Framework.
- Designed for integration with both RTOS and non-RTOS based systems.
- Supports NOR Serial Peripheral Interface Flash Interface (SPIFI) devices.
- Supports static and dynamic wear leveling.
- Supports bad block management.
- A sample driver with a porting description is available.

## <span id="page-6-0"></span>**1.3 Fail-safety**

This driver for SPIFI NOR flash is designed as part of HCC's SafeFLASH file system. SafeFLASH guarantees a defined level of fail-safety (see the [SafeFLASH File System User Guide\)](https://doc.hcc-embedded.com/display/udcd/SafeFLASH+File+System+User+Guide). For the system to be able to guarantee fail-safety, each component must provide a defined quality of service.

For this driver the following must be guaranteed to ensure the system is fail-safe:

- All write operations must be committed to flash in the sequence in which they are provided to the driver.
- Any write operation that fails must return an error.
- Any erase operation that fails must return an error.
- The system must ensure that there is at most one partially complete write or erase operation. At this point the file system should be restarted so that it can be recovered.

To achieve this, the hardware should ensure that, in the event of a falling voltage approaching the specified minimum programming level of the flash, the system either resets or provides a signal to the software to block access to the flash.

An alternative solution is to add capacitance to the design. This must provide sufficient power that, after a hardware error or reset condition is detected, the active operation on the flash can be completed.

Only by using one of these techniques can the system guarantee correct operation even after an unexpected system reset.

## <span id="page-7-0"></span>**1.4 Packages and Documents**

## <span id="page-7-1"></span>Packages

The table below lists the packages that you need in order to use this module:

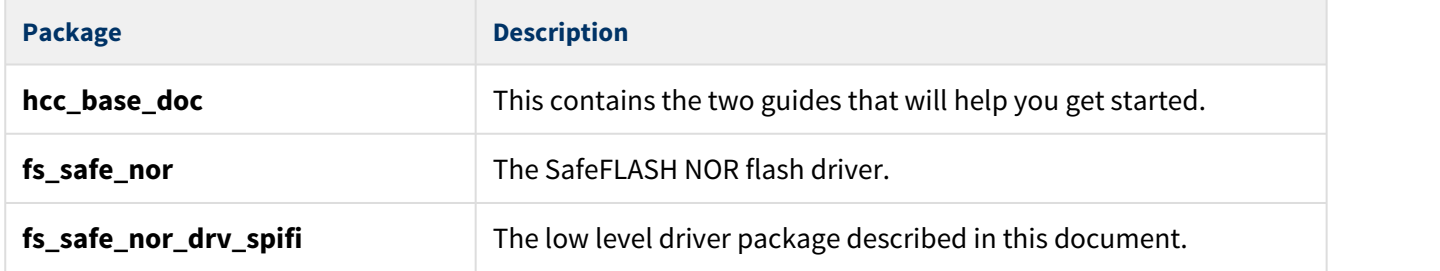

## <span id="page-7-2"></span>Documents

For an overview of HCC file systems and guidance on choosing a file system, refer to the [Product](https://www.hcc-embedded.com/embedded-systems-software-products/file-system/nand-nor-flash-file-systems) [Information](https://www.hcc-embedded.com/embedded-systems-software-products/file-system/nand-nor-flash-file-systems) section of the main HCC website.

Readers should note the points in the [HCC Documentation Guidelines](https://doc.hcc-embedded.com/display/HCCDocRoot/HCC+Documentation+Guidelines) on the HCC documentation website.

## **HCC Firmware Quick Start Guide**

This document describes how to install packages provided by HCC in the target development environment. Also follow the *Quick Start Guide* when HCC provides package updates.

## **HCC Source Tree Guide**

This document describes the HCC source tree. It gives an overview of the system to make clear the logic behind its organization.

## **HCC SafeFLASH File System User Guide**

This document describes the base SafeFLASH System.

## **HCC SafeFLASH File System NOR Drive User Guide**

This document describes the SafeFLASH NOR generic driver.

## **HCC SafeFLASH NOR Driver for SPIFI User Guide**

This is this document.

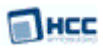

## <span id="page-8-0"></span>**1.5 Change History**

To download manuals, see [File System PDFs.](https://doc.hcc-embedded.com/display/HCCDocRoot/File+System+PDFs#FileSystemPDFs-SafeFLASHNORDriverforSPIFI)

For the history of changes made to the package code itself, see [History: fs\\_safe\\_nor\\_drv\\_spifi](https://doc.hcc-embedded.com/display/HCCDocRoot/History%3A+fs_safe_nor_drv_spifi).

The current version of this manual is 1.00.

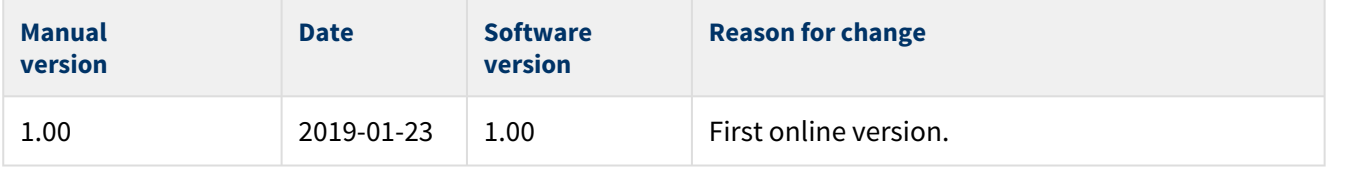

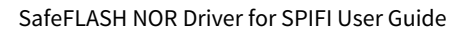

## <span id="page-9-0"></span>**2 Source File List**

The following sections describe all the source code files included in the system. These files follow the HCC Embedded standard source tree system, described in the [HCC Source Tree Guide](https://doc.hcc-embedded.com/display/STQSG/Source+Tree+Guide). All references to file pathnames refer to locations within this standard source tree, not within the package you initially receive.

**Note:** Do not modify any files except the configuration file and PSP file.

## <span id="page-9-1"></span>**2.1 Configuration File**

The file **src/config/config\_safe\_nor\_drv\_spifi.h** contains the configurable parameters of the system. Configure these as required. For detailed explanation of these options, see [Configuration Options.](#page-10-0)

## <span id="page-9-2"></span>**2.2 System Files**

These files are in the directory **src/safe-flash/nor/phy/spifi**. **These files should only be modified by HCC**.

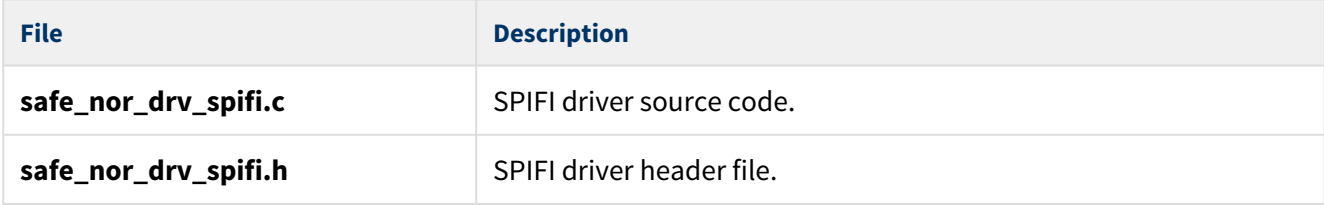

## <span id="page-9-3"></span>**2.3 Platform Support Package (PSP) File**

The file **src/psp/target/spifi/psp\_spifi.c** provides functions and elements the core code needs to use, depending on the hardware.

## **Note:**

- This is a PSP implementation for the specific microcontroller and board. You may need to modify this to work with a different microcontroller and/or development board; see [PSP Porting](#page-11-1) for details.
- In the package this file is offset to avoid overwriting an existing implementation. Copy it to the root **hcc** directory for use.

## <span id="page-9-4"></span>**2.4 Version File**

The file **src/version/ver\_safe\_nor\_drv\_spifi.h** contains the version number of this module. This version number is checked by all modules that use this module to ensure system consistency over upgrades.

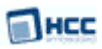

## <span id="page-10-0"></span>**3 Configuration Options**

Set the configuration options in the file **src/config/config\_safe\_nor\_drv\_spifi.h**. This section lists the available options and their default values.

## **NOR\_FIRST\_PHY\_BLOCK**

The first physical block index to be used by the file system. The default is 0.

#### **NOR\_PAGE\_SIZE**

This is purely logical on NOR flashes. The default is 256.

**Note:** The following three parameters configure the blocks. The default usage is:

- Blocks 0 1: two 64K blocks for descriptors.
- Block 2 127: 126 64K blocks used for data storage.

#### **NOR\_DESC\_SIZE**

The descriptor size. The default is 8192.

#### **NOR\_DESC\_BLOCKS**

The number of descriptor blocks. The default is 2.

#### **NOR\_CACHE\_DESC\_SIZE**

The descriptor cache size. The default is 2048.

**Note:** Set the following two parameters according to the type of flash used.

#### **NOR\_SECTORSIZE**

The logical sector size. The default is 4096.

#### **NOR\_BLOCK\_SIZE**

The block size. The default is ( 64 \* 1024).

#### **NOR\_SPIFI\_UNIT**

The SPIFI ID to use. The default is 0.

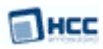

## <span id="page-11-0"></span>**4 Integration**

This section describes all aspects of the module that require integration with your target project. This includes porting and configuration of external resources.

## <span id="page-11-1"></span>**4.1 PSP Porting**

The Platform Support Package (PSP) is designed to hold all platform-specific functionality, either because it relies on specific features of a target system, or because this provides the most efficient or flexible solution for the developer.

**Function Package Component Description psp\_memcmp()** psp\_base psp\_string Compares two blocks of memory. **psp\_memcpy()** psp\_base psp\_string Copies a block of memory. The result is a binary copy of the data.

The module makes use of the following standard PSP functions:

The module makes use of the following PSP functions. These functions are provided by the PSP to perform various tasks. Their design makes it easy for you to port them to work with your hardware solution.

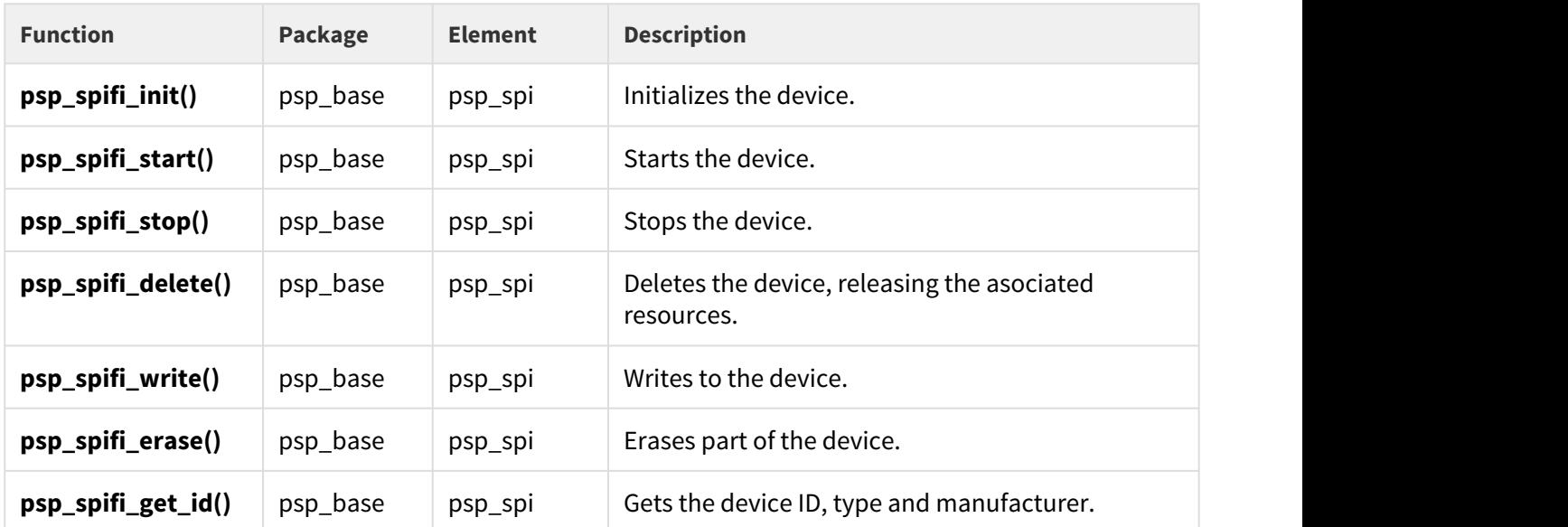

The package includes samples in the PSP file **src/psp/target/spifi/psp\_spifi.c**. These functions are described in the following sections.

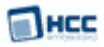

## <span id="page-12-0"></span>psp\_spifi\_init

This function is provided by the PSP to initialize the device.

## **Format**

```
int psp_spifi_init (
   uint8_t uid,
   uint32_t * p_flash_base,
   uint32_t * p_density )
```
## **Arguments**

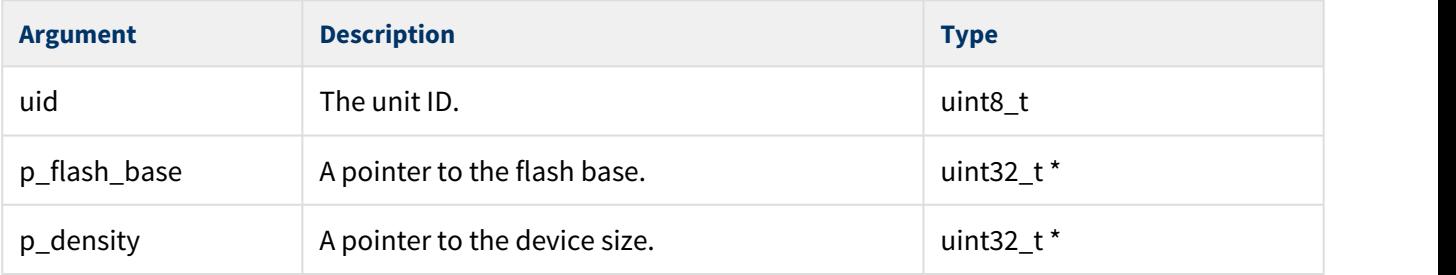

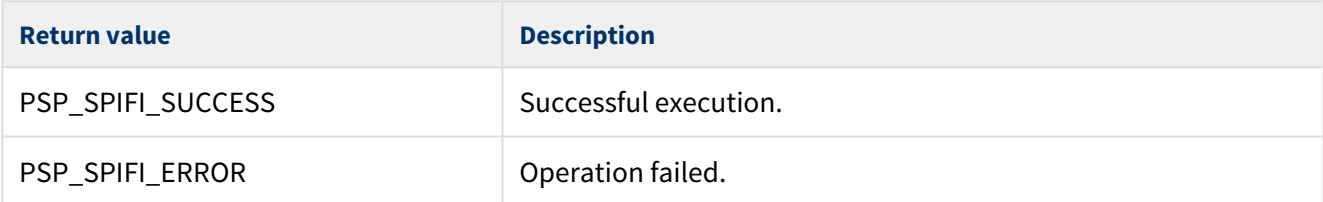

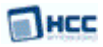

## <span id="page-13-0"></span>psp\_spifi\_start

This function is provided by the PSP to start the device.

## **Format**

**int** psp\_spifi\_start ( uint8\_t uid )

#### **Arguments**

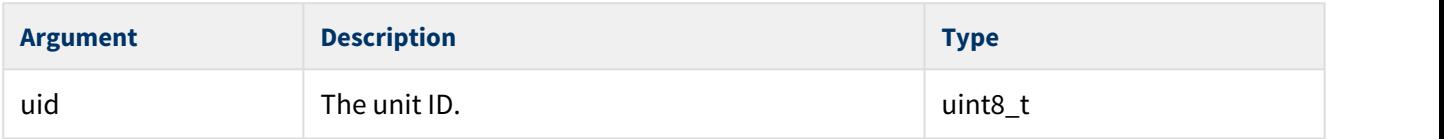

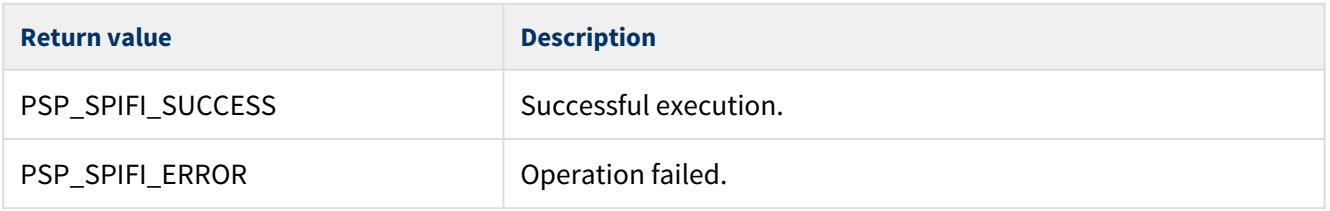

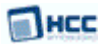

## <span id="page-14-0"></span>psp\_spifi\_stop

This function is provided by the PSP to stop the device.

## **Format**

**int** psp\_spifi\_stop ( uint8\_t uid )

## **Arguments**

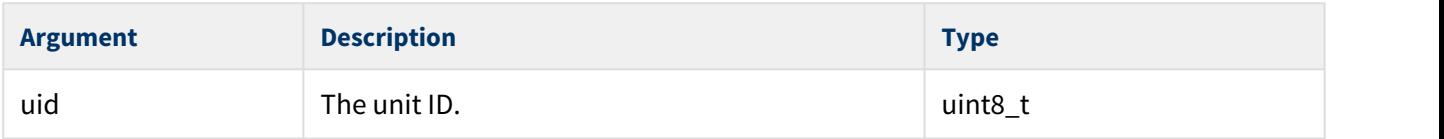

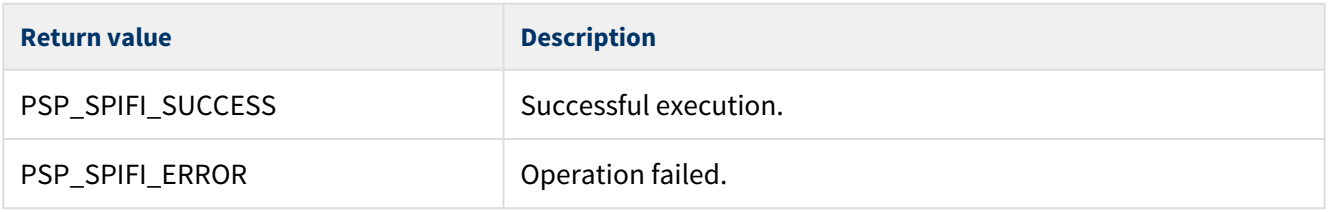

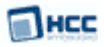

## <span id="page-15-0"></span>psp\_spifi\_delete

This function is provided by the PSP to delete the device, releasing the associated resources.

## **Format**

**int** psp\_spifi\_delete( uint8\_t uid )

## **Arguments**

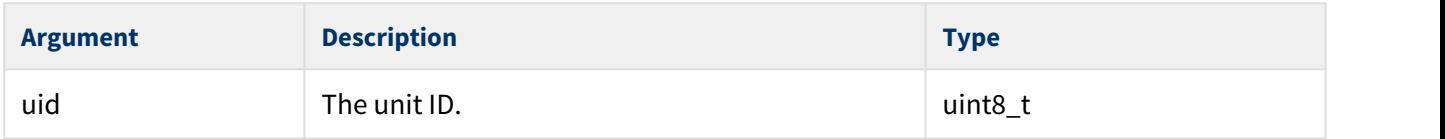

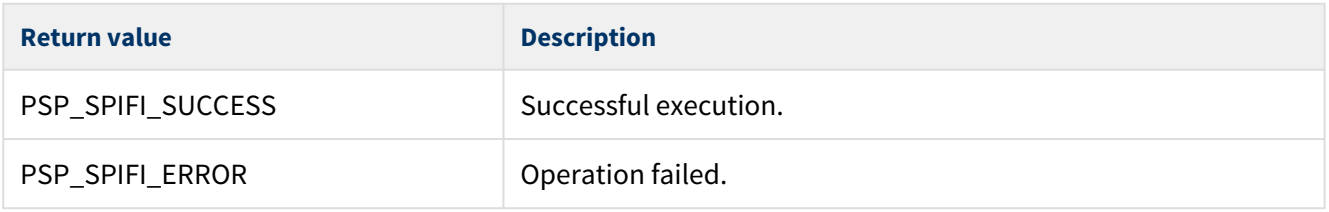

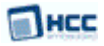

## <span id="page-16-0"></span>psp\_spifi\_write

This function is provided by the PSP to write to the device.

## **Format**

```
int psp_spifi_write (
   uint8_t uid,
   uint32_t addr,
   uint8_t * src,
   uint32_t len )
```
## **Arguments**

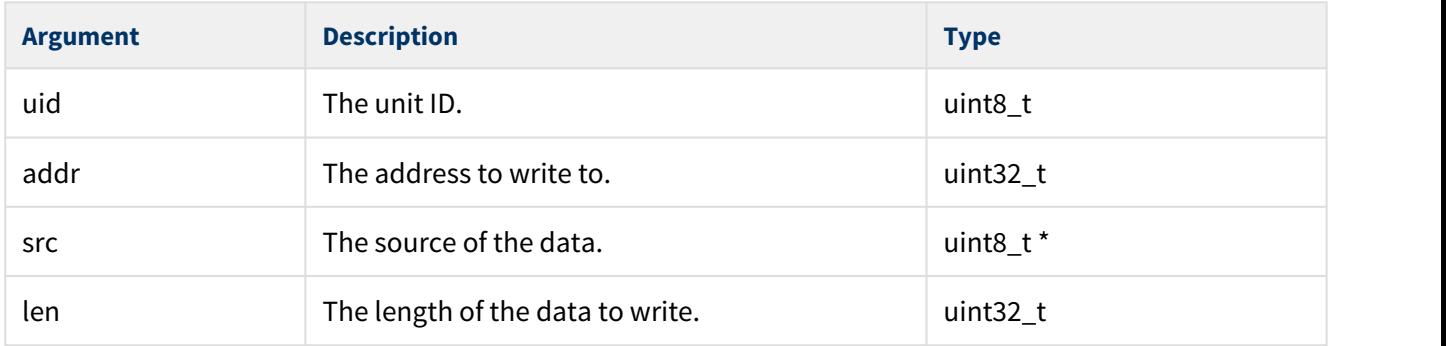

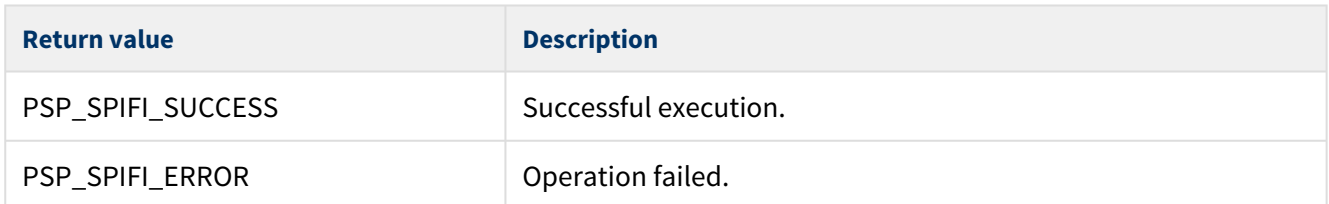

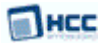

## <span id="page-17-0"></span>psp\_spifi\_erase

This function is provided by the PSP to erase part of the device.

## **Format**

```
int psp_spifi_erase (
   uint8_t uid,
   uint32_t addr,
   uint32_t len )
```
## **Arguments**

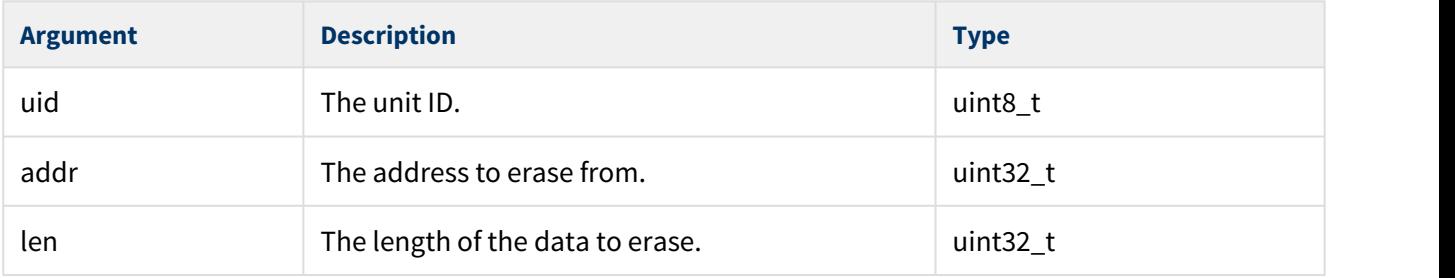

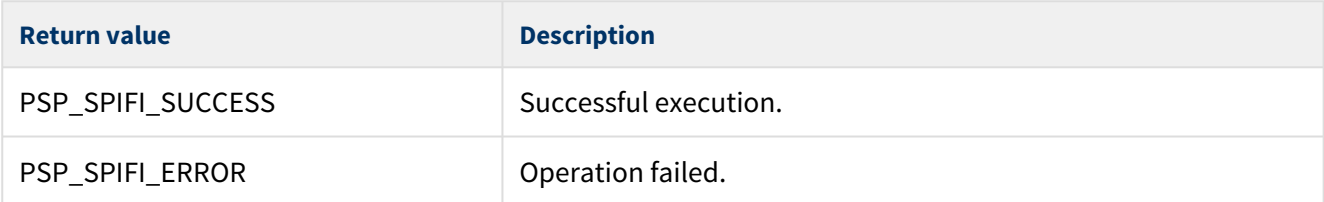

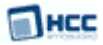

## <span id="page-18-0"></span>psp\_spifi\_get\_id

This function is provided by the PSP to get the device ID, type, and manufacturer.

## **Format**

```
int psp_spifi_get_id (
  uint8_t uid,
 uint8_t * mfg,
uint8_t * dev_type,
uint8_t * dev_id )
```
## **Arguments**

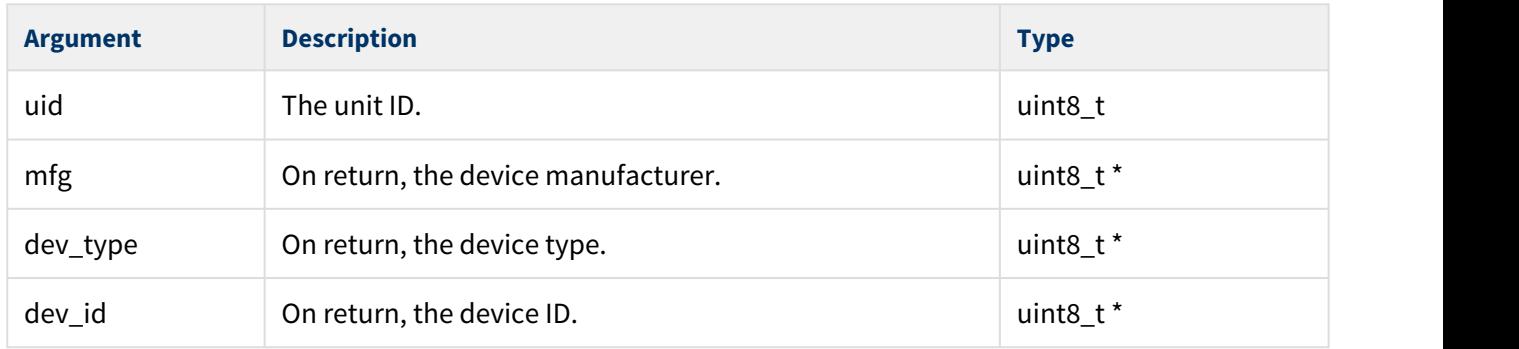

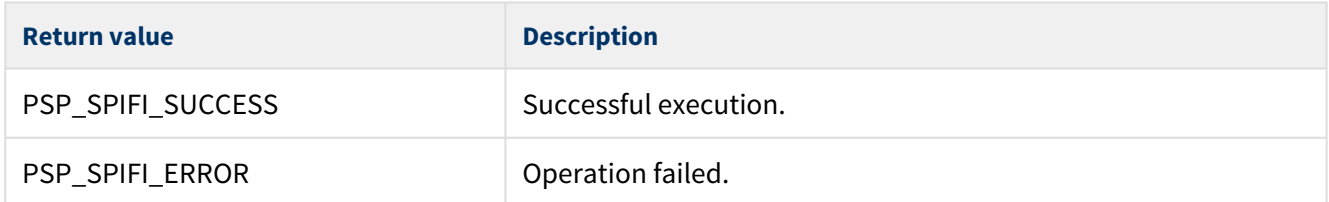